## du constructconnect<sup>®</sup>

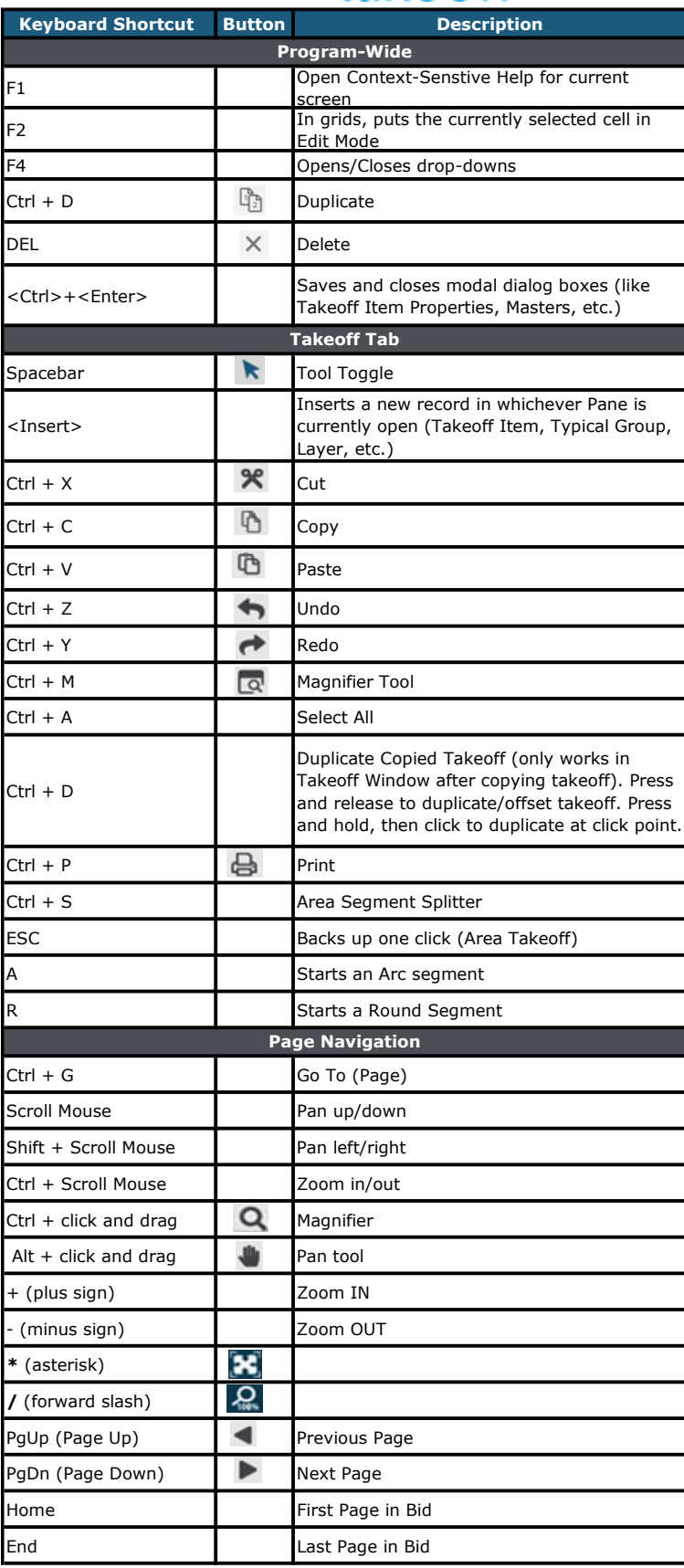